# **Sistemas RAID**

<span id="page-0-0"></span>> [apm](http://www.sindominio.net/~apm/) > Sistemas RAID 24-Oct-2001

### **Sistemas RAID**

### **Introducción a los Sistemas RAID**

[Sistema RAID](#page-1-0) [Funcionamiento](#page-1-1) **[Optimizaciones](#page-1-2)** [Ventajas](#page-1-3) **[Mejoras](#page-1-4)** [Tipos de Implementación de Sistemas](#page-1-5) [Tipos de Arreglos](#page-2-0)

#### **Niveles**

Diferenciación de los [distintos niveles RAID](#page-3-0) (Caracteristicas, esquema, ventajas, desventajas, tipos de aplicaciones, implementación).

- [RAID-0](#page-3-1) ● [RAID-6](#page-6-0)
- [RAID-1](#page-3-2) ● [RAID-7](#page-6-1)
- [RAID-2](#page-4-0)  $\bullet$  [RAID-10](#page-7-0)
- [RAID-3](#page-4-1)  $\bullet$  [RAID-53](#page-7-1)
- [RAID-4](#page-5-0)  $\bullet$  [RAID 0+1](#page-8-0)
- [RAID-5](#page-5-1)

### **Glosario**

**[Striping](#page-9-0)** 

[Hot swap](#page-9-0) [Hot spare](#page-9-0) [Integridad de los datos](#page-9-0) [Mirroring](#page-9-0) [Paridad](#page-9-0) [RAID](#page-9-0)

**[Referencias](#page-10-0)** 

## **Introducción a los Sistemas RAID**

#### <span id="page-1-0"></span>> [apm](http://www.sindominio.net/~apm/) > [Sistemas RAID](#page-0-0) > Introducción 24-Oct-2001

#### **Introducción a los Sistemas RAID**

Un Sistema RAID (*Redundant Array of Independet Disks*) es un conjunto de dos o más discos, junto con una controladora, que gestiona la repartición de datos entre el mencionado conjunto de discos. Esto proporciona una mayor protección de los datos, velocidades más altas de transferencia y una mayor capacidad que la que nos proporcionaría un único disco duro. El servidor ve al sistema RAID como si se tratase de cualquier otro disco duro externo.

<span id="page-1-1"></span>El funcionamiento del sistema RAID se sustenta en dos elementos: DATA STRIPPING y PARIDAD. En el **Data Stripping** (*Bandeado o creación de bandas*), los datos que llegan al RAID, procedentes del servidor, son divididos por la controladora RAID en segmentos, cuyo tamaño depende del bloque que se defina. Posteriormente, esos segmentos son enviados a los diferentes discos que componen el sistema RAID. Por otro lado, en el concepto de **Paridad**, la controladora RAID genera bits de paridad y los almacena en los discos del RAID, obteniendo así la redundancia de datos. De este modo, si un disco falla los datos pueden ser regenerados.

<span id="page-1-2"></span>Los *discos optimizados* para RAID poseen circuitos integrados que detecta si el disco está fallando, de ser así este circuito se encargará por encima del tiempo real de sacar la información y almacenarla en los otros discos, o si es el caso en el "hot spare". Un **hot spare** es un disco que permanece siempre en el sistema esperando a que otro se estropee y él entre directamente en funcionamiento. Una de las ventajas del sistema RAID es la posibilidad, con los discos **hot swap**, de conectarlos y desconectarlos en "caliente", es decir, que si un disco falla no hará falta el apagar el sistema para remplazarlo.

<span id="page-1-3"></span>Ventajas: El rendimiento general del sistema aumenta ya que pueden funcionar de forma paralela con los diferentes discos del conjunto. Dependiendo del nivel de RAID que escojamos, si uno de los discos del conjunto falla, la unidad continúa funcionando, sin pérdida de tiempo ni de datos. La reconstrucción de los datos del disco que ha fallado se hace de forma automática sin intervención humana. En el caso de algunos sistemas operativos la regeneración de datos se hace desde software, aunque en estos sistemas se pueden usar controladoras RAID que sí regenerarían los datos automáticamente. La capacidad global del disco aumentará, ya que se suman las capacidades de los diferentes discos que componen el conjunto.

<span id="page-1-4"></span>Para conseguir **mejoras** en las prestaciones del RAID, se utiliza memoria cache de lectura, que contiene datos de forma temporal, minimizando así el número de accesos necesarios. En la memoria caché de escritura se almacena un determinado número de bloques de datos, adyacentes a ser escritos, disminuyendo de ese modo los accesos a disco. Un sistema de discos RAID es plenamente multi-usuario, ya que todas las solicitudes de los usuarios pueden ser atendidas simultáneamente.

<span id="page-1-5"></span>Existen dos **tipos de Implementaciones**, según la controladora, para los sistemas RAID. Las *controladoras RAID hardware* ofrecen mayores prestaciones y son independientes del sistema operativo, lo cual evita que se pueda generar cualquier tipo de conflicto. Por contra, si se emplea *un Software RAID* para que realice las funciones propias del RAID, se consumirán recursos del servidor. Esto ralentizará su rendimiento. Además, al trabajar con un software específico se depende del sistema operativo, lo cual puede llevar a generar conflictos que deriven incluso en la corrupción de los datos.

¿ Qué es mejor: una **controladora RAID Interna o Externa** ? Sin duda es mejor utilizar un sistema RAID externo al servidor. Si el RAID es interno y se produce un fallo, en el propio RAID o en otro componente, se pierden los datos. En cambio, si el RAID es externo, aunque falle el servidor los datos seguirán intactos. Luego se conecta el RAID a otro servidor y el trabajo puede continuar sin apenas perder tiempo. Además, solo el RAID externo permite configuraciones CLUSTER, y al no ser un SISTEMA PROPIETARIO, se puede conectar a cualquier servidor, con independencia de su marca, sin que dé ningún problema ni limite las posibilidades de configuración.

**Tipos de Cache**: *Write Back* envían al servidor un mensaje de terminación tan pronto como han escrito los datos en la caché. La controladora escribirá los datos en disco a su conveniencia. De esta forma se mejoran, en definitiva, las prestaciones en escritura. *Write Through* : En este segundo caso, la controladora escribe los datos a disco y posteriormente manda el mensaje de finalización al servidor. Este proceso de caché resulta más lento que el anterior.

### <span id="page-2-0"></span>**Tipos de Arreglos**:

*Arreglos paralelos*: éstos son aquellos en que cada disco participa en todas las operaciones de entrada/salida. Este tipo de arreglo ofrece tasas altísimas de transferencia debido a que las operaciones son distribuidas a través de todos los discos del arreglo y ocurren en forma prácticamente simultánea. La tasa de transferencia será muy cercana, 95%, a la suma de las tasas de los discos miembros, mientras que los índices de operaciones de entrada/salida serán similares a las alcanzadas por un disco individual. En español: un arreglo paralelo accesará sólo un archivo a la vez pero lo hará a muy alta velocidad. Algunas implementaciones requieren de actividades adicionales como la sincronización de discos. Los RAID de niveles 2 y 3 se implementan con arreglos paralelos.

*Arreglos independientes*: son denominados así aquellos arreglos en los cuales cada disco integrante opera en forma independiente, aún en el caso de que le sea solicitado atender varios requerimientos en forma concurrente. Este modelo ofrece operaciones de entrada/salida sumamente rápidas debido a que cada disco está en posición de atender un requerimiento por separado. De esta forma las operaciones de entrada/salida serán atendidas a una velocidad cercana, 95%, a la suma de las capacidades de los discos presentes, mientras que la tasa de transferencia será similar a la de un disco individual debido a que cada archivo está almacenado en sólo un disco. Los niveles 4 y 5 de RAID se implementan con arreglos independientes, mientras que los niveles 0 y 1 pueden ser implementados por cualquiera de las categoríías, sin perjuicio de suelan ser implementados en forma de arreglos independientes. Stripping y mirroring RAID a niveles 0, 1 y 0 & 1 puede ser implementado, tanto en forma de arreglos independientes o paralelos. Netware lo implementa como arreglos independientes a nivel del propio Sistema Operativo y, por lo tanto, no precisa de hardware o software adicional.

## **Niveles de los Sistemas RAID**

<span id="page-3-0"></span>> [apm](http://www.sindominio.net/~apm/) > [Sistemas RAID](#page-0-0) > Niveles 24-Oct-2001

#### **Niveles de los Sistemas RAID**

Son los que determinan las diferentes configuraciones RAID posibles, las cuales van a depender de las necesidades de los usuarios y de las posibilidades de las controladoras. Los niveles RAID más usuales en la práctica son: 0, 0+1, 3 y 5, los cuales examinaremos a continuación. Dichos niveles han sido definidos por el RAID ADVISORY BOARD (RAB).

<span id="page-3-1"></span>El **RAID 0** (*DISK STRIPPING*), esta técnica tiene bandeado paro no tiene redundancia de datos. Ofrece el mejor rendimiento pero no tolerancia a los fallos. Consiste en dividir la información entre los discos que forman el RAID. La capacidad total del RAID será por tanto la suma de las capacidades de cada disco. Esta solución no proporciona ningún tipo de redundancia, por lo que si un disco falla perderemos todos los datos almacenados. Con RAID 0 se consigue un alto rendimiento al trabajar en paralelo con todos los discos del RAID. Este tipo de solución es válida en aplicaciones que requieran un gran RATIO DE E/S, y en las que se puede aceptar la pérdida de algún dato, como por ejemplo en el área del PREPRESS.

*Aplicaciones*: Edición y producción de imagenes, video y prensa.

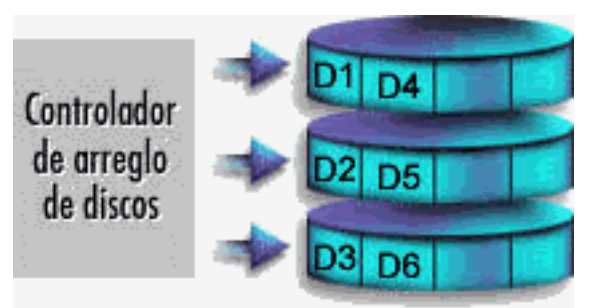

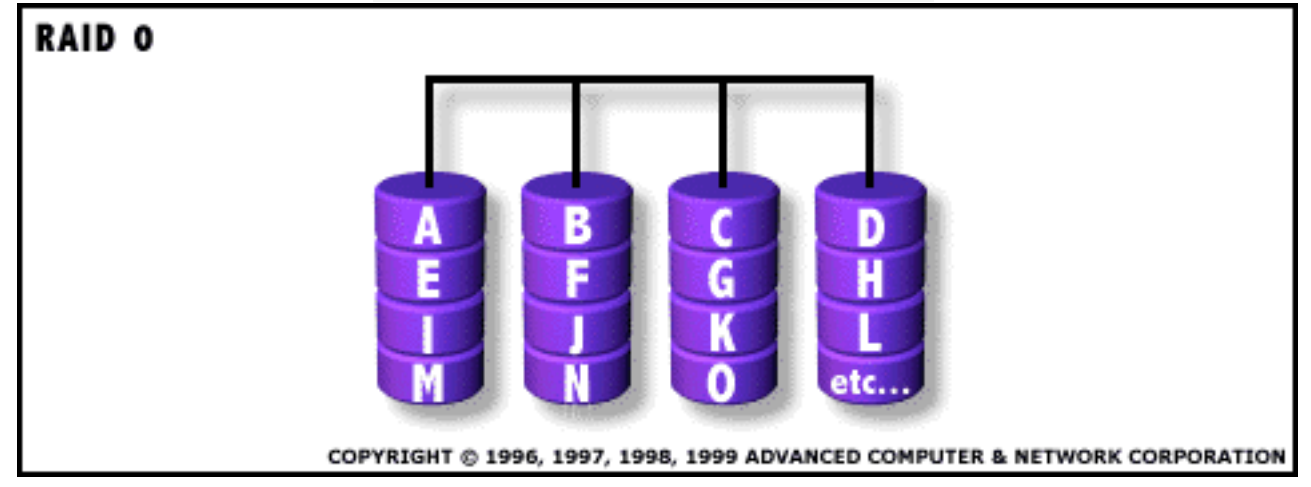

<span id="page-3-2"></span>El **RAID 1** (*DISK MIRRORING*), consiste en asociar a cada disco primario del RAID un segundo disco ESPEJO, en el que se duplica la información. Si el disco primario falla el espejo continúa trabajando. Una vez sustituído el disco averiado, los datos se reconstruyen al 100%. En escritura se pierden prestaciones, al tener que escribir la misma información simultáneamente en dos discos. Por ello, en ocasiones, se utiliza la duplicación de controladoras del disco además de la duplicación de los discos. A este recurso se le denomina DUPLEXING. Dicho recurso resulta caro, ya que requiere instalar en el RAID el doble de la capacidad requerida. Por tanto, su uso se limita a aquellos casos en los que seguridad y continuidad sean fundamentales. *Aplicaciones*: Financias, Accounting y Payroll.

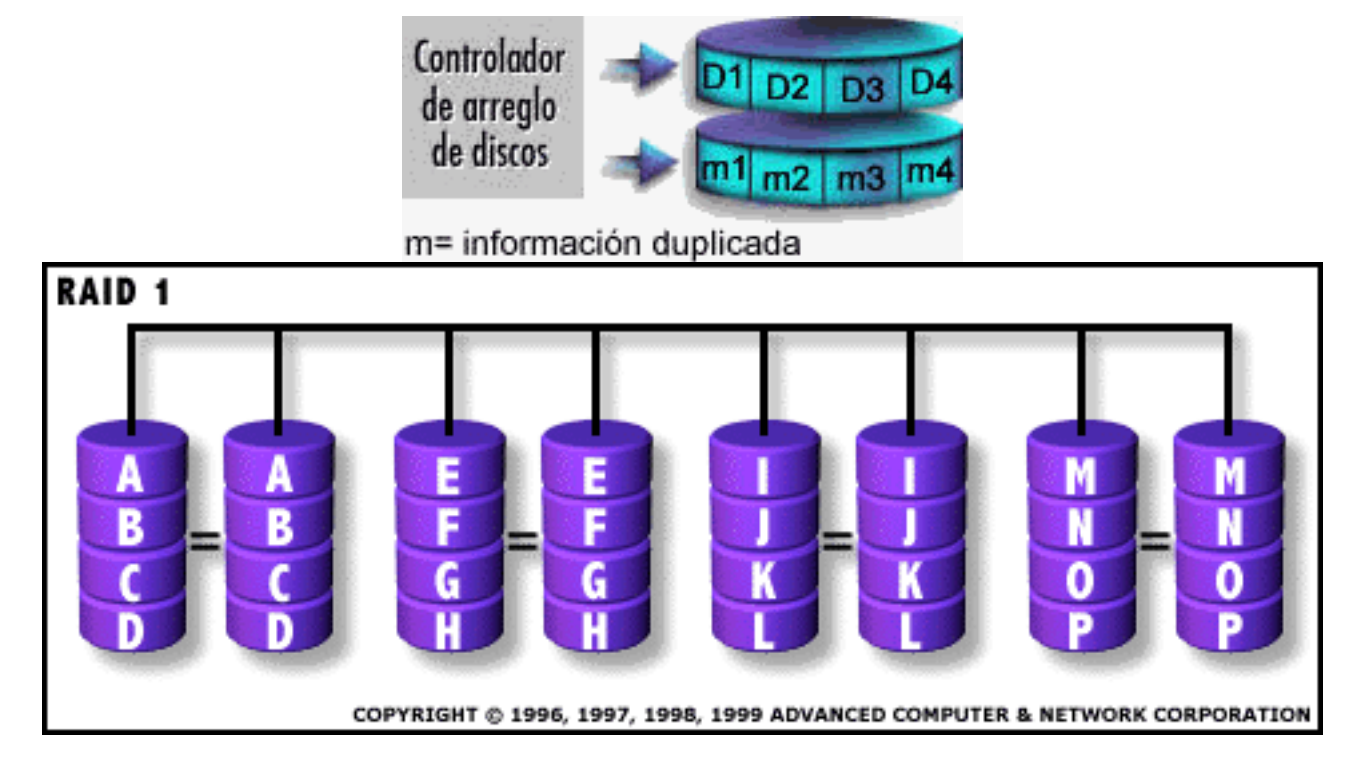

<span id="page-4-0"></span>El **RAID 2**, este tipo usa bandeado en todos los discos, con algunos de estos dedicados a almacenar información de verificación y corrección de errores (error checking and correcting, ECC). No tiene ninguna ventaja sobre el RAID-3.

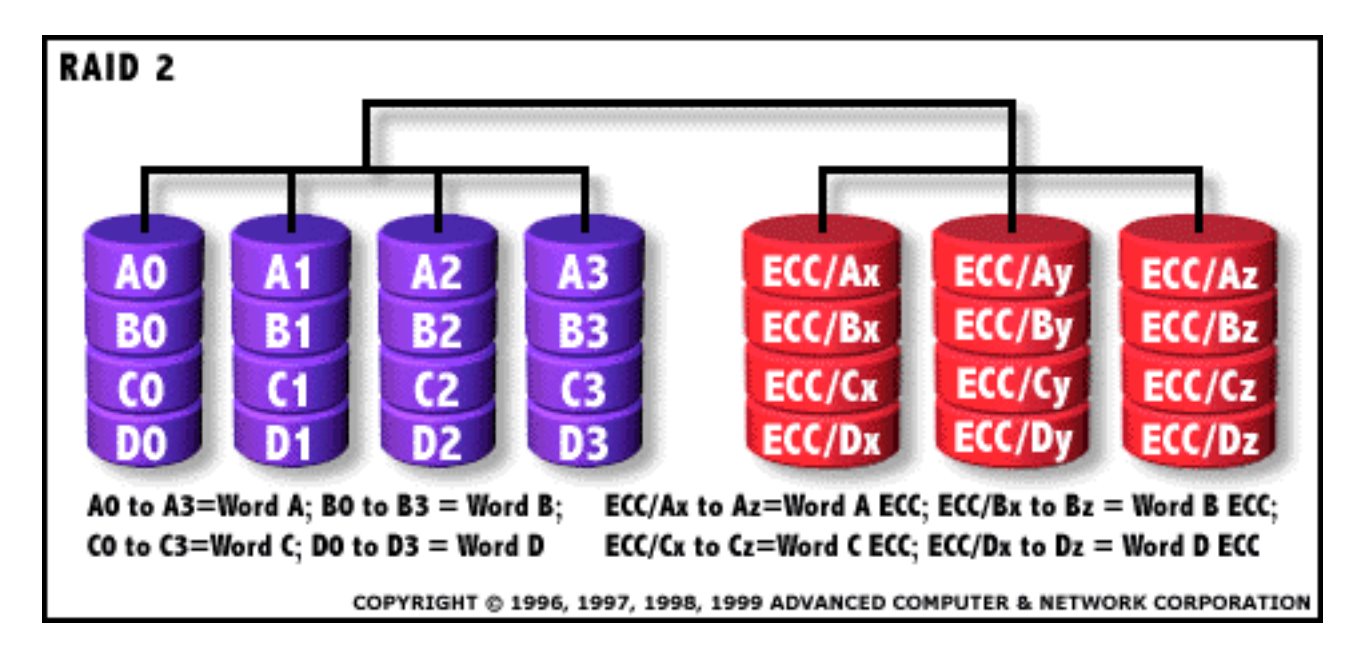

<span id="page-4-1"></span>El **RAID 3**, (*PARALLEL DATA ACCES*), sirve para disponer de redundancia sin tener que recurrir al mirroring. En el RAID 3 se utilizan X discos de datos y un disco adicional dedicado a la paridad. Los datos son divididos en bytes y cada byte se escribe en uno de los X discos de datos. Aplicando un determinado algoritmo se genera el byte de paridad, que se escribe en el disco de paridad. Toda la información se escribe en los discos de forma paralela. De este modo, la velocidad de transferencia del RAID equivale a la velocidad de transferencia de un disco multiplicada por X. Sin embargo, solo se puede gestionar un E/S a la vez. La recuperación de datos se consigue calculando el O exclusivo (XOR) de la información registrada en los otros discos. Dado que una operación E/S accede a todos los discos al mismo tiempo, el RAID-3 no puede traslapar E/S. Por esta razón, el RAID-3 es mejor para sistemas de un solo usuario con aplicaciones que contengan grandes registros. *Aplicaciones*: Producción y distribución de video en streaming, Aplicaciones de imagen, video y prensa.

Servidores de Base de Datos Mono-usuario.

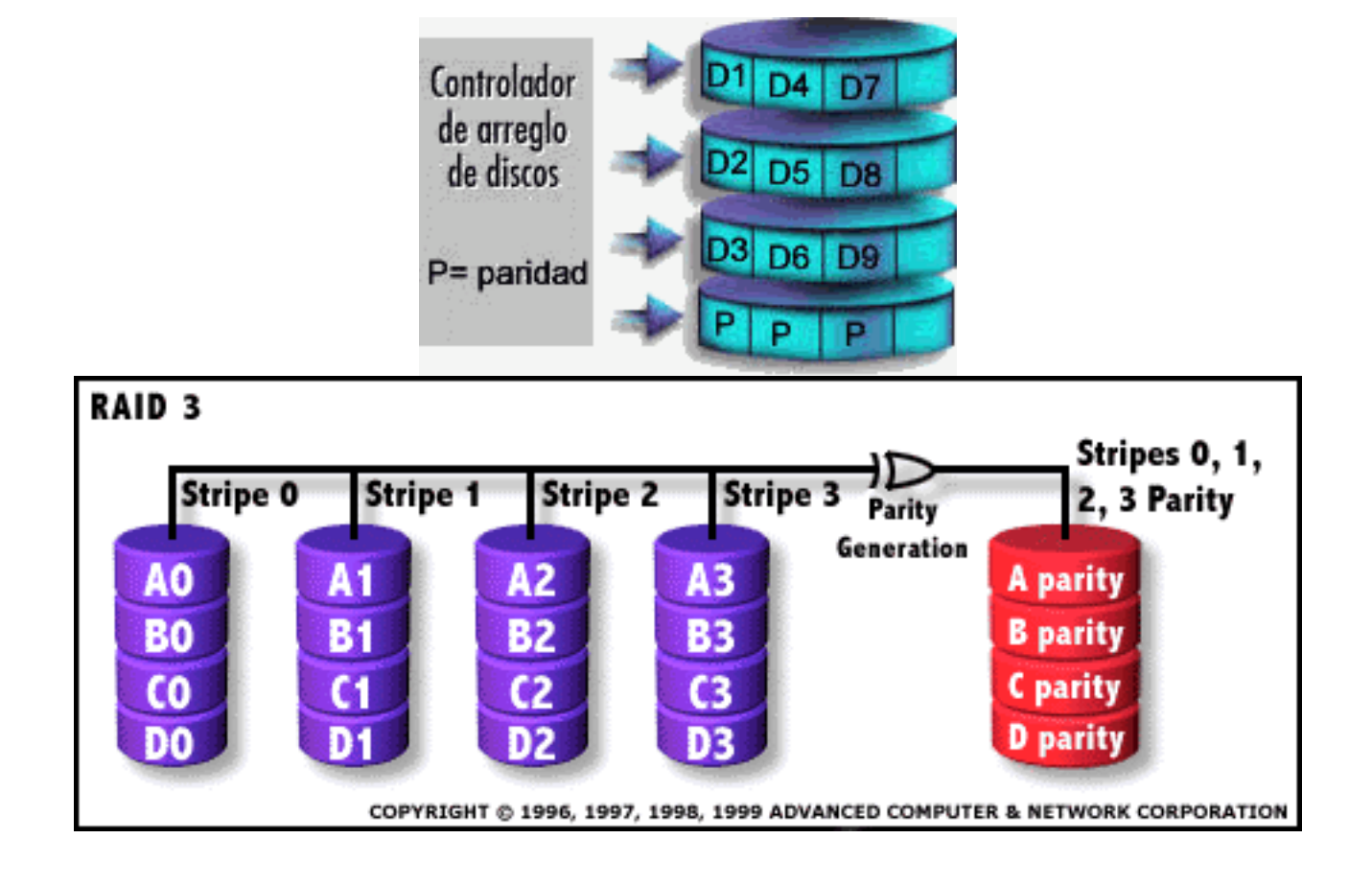

<span id="page-5-0"></span>El **RAID 4**, este tipo usa grandes bandas, lo cual significa que podemos leer registros de cualquier disco individual. Esto nos permite aprovechar la E/S traslapada para las operaciones de lectura. Dado que todas las operaciones de escritura tienen que actualizar el disco de paridad, no es posible la superposición E/S para ellas. El RAID-4 no ofrece ninguna ventaja sobre el RAID-5.

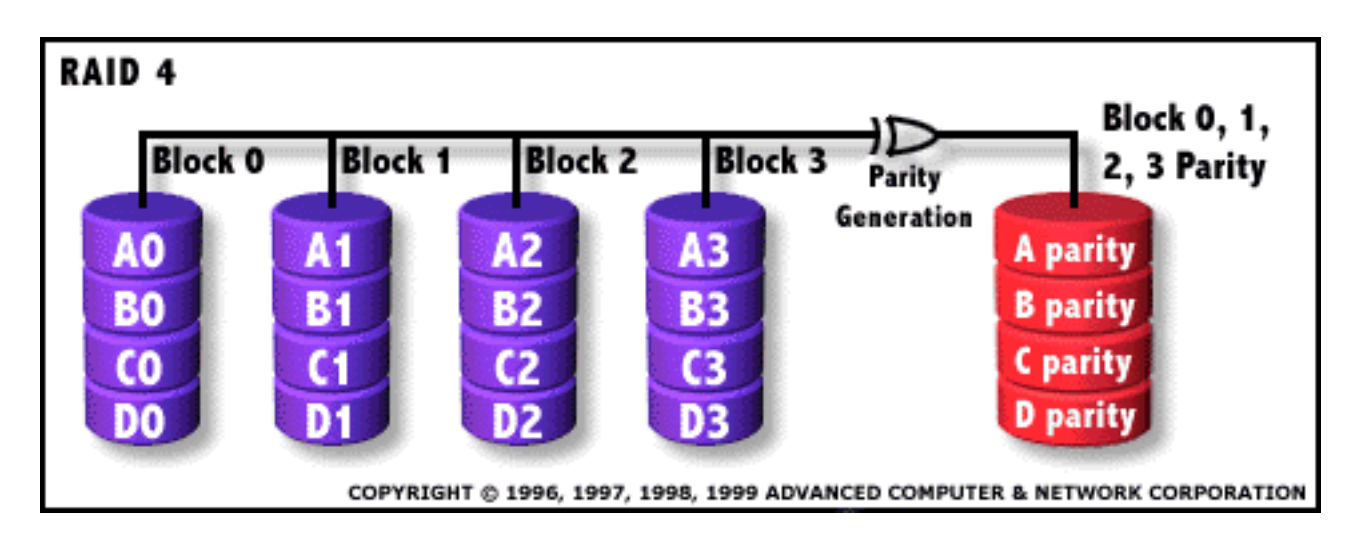

<span id="page-5-1"></span>El **RAID 5**, (*INDEPENDENT DATA ACCESS*), difiere del RAID 3 en que la información se divide en bloques en vez de en bytes. Debido a ello las lecturas pueden ser independientes, mejorando por tanto el número de transacciones E/S que puede gestionar el RAID de forma simultánea. La otra gran diferencia con el RAID 3 radica en el hecho de que la información de la paridad se reparte entre todos los discos de forma ROTATORIA, aliviando así el cuello de botella que se forma en operaciones simultáneas de E/S. Esto ocurre, en concreto, gracias a que solo se debe leer la paridad de un único disco, como es el caso del RAID 3. Con lo que resuelve las limitaciones de escritura en RAID-4. Así, todas las operaciones de lectura y escritura pueden superponerse. Este nivel RAID es recomendable para aplicaciones que trabajen con ficheros pequeños pero con un gran número de transacciones E/S, como es el caso de las bases de datos relacionales o las

aplicaciones de gestión.

*Aplicaciones*: Servidores de archivos y aplicaciones, Servidores de Base de Datos, Servidores www, correo, noticias, Servidores de Intranet.

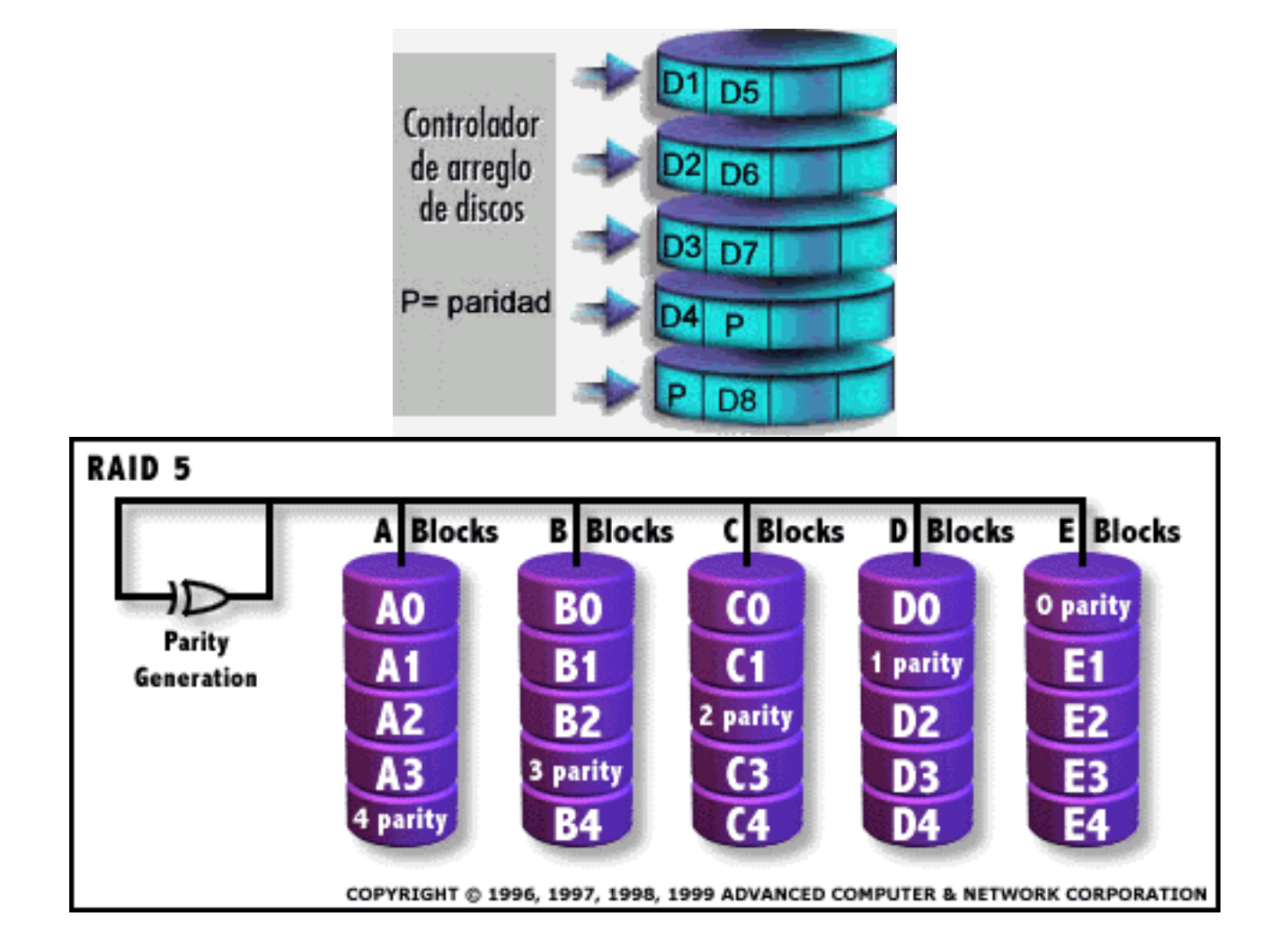

<span id="page-6-0"></span>El **RAID 6**, este tipo es similar al RAID-5, pero incluye un segundo esquema de paridad distribuido por los distintos discos y por tanto ofrece tolerancia extremadamente alta a los fallos y las caídas de disco. Hay pocos ejemplos comerciales en la actualidad. Posee un diseño muy complejo, un rendimiento pobre y se necesitan N+2 discos.

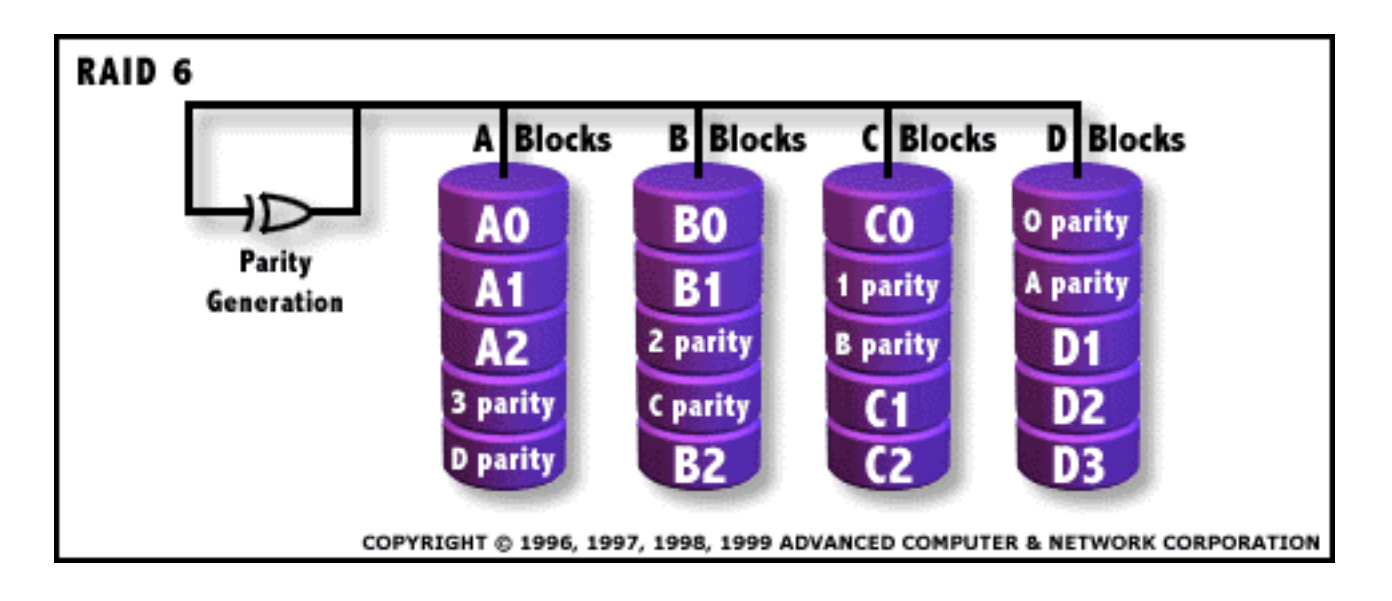

<span id="page-6-1"></span>El **RAID 7**, este tipo incluye un sistema operativo incrustado de tiempo real como controlador, haciendo las operaciones de caché a través de un bus de alta velocidad y otras características de un ordenador sencillo. Todas las transferencias son asincronas. Y las E/S están centralizadas por la caché. Se necesita un disco de paridad exclusivo. El agente SNMP permite su administración remota. Un vendedor ofrece este sistema.

*Aplicaciones*: Sistemas de Tiempo Real (Industriales).

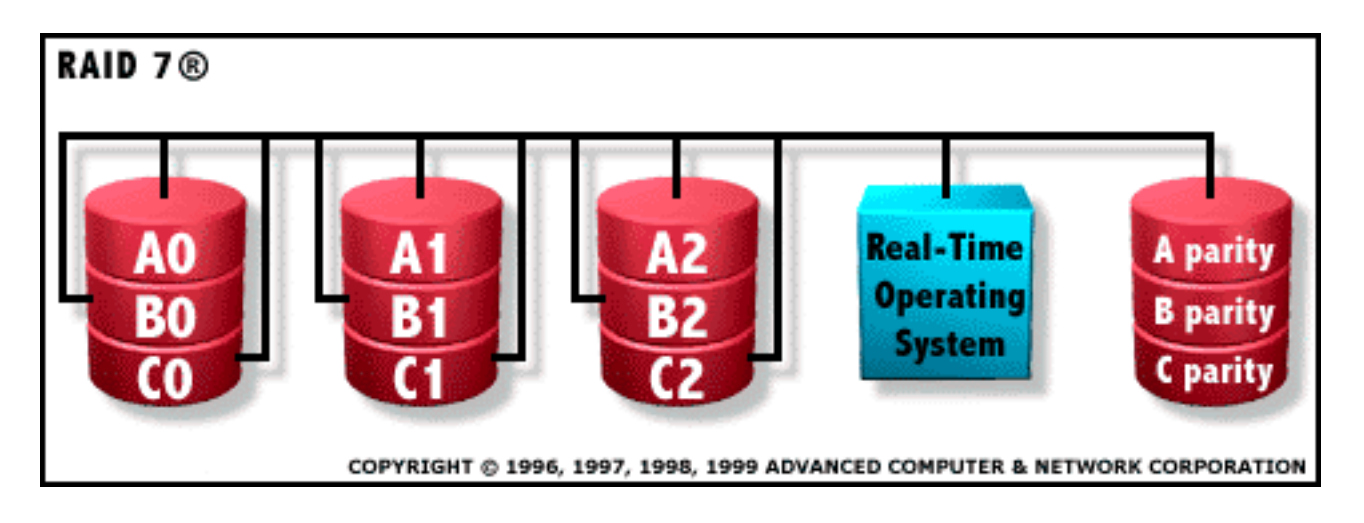

<span id="page-7-0"></span>El **RAID 10**, este tipo ofrece un conjunto de bandas en el que cada banda es un grupo de discos RAID-1. Esto proporciona mejor rendimiento que el RAID-1, pero a un costo mucho mayor. *Aplicaciones*: Servidores de Bases de Datos con alto rendimiento y tolerancia a fallos.

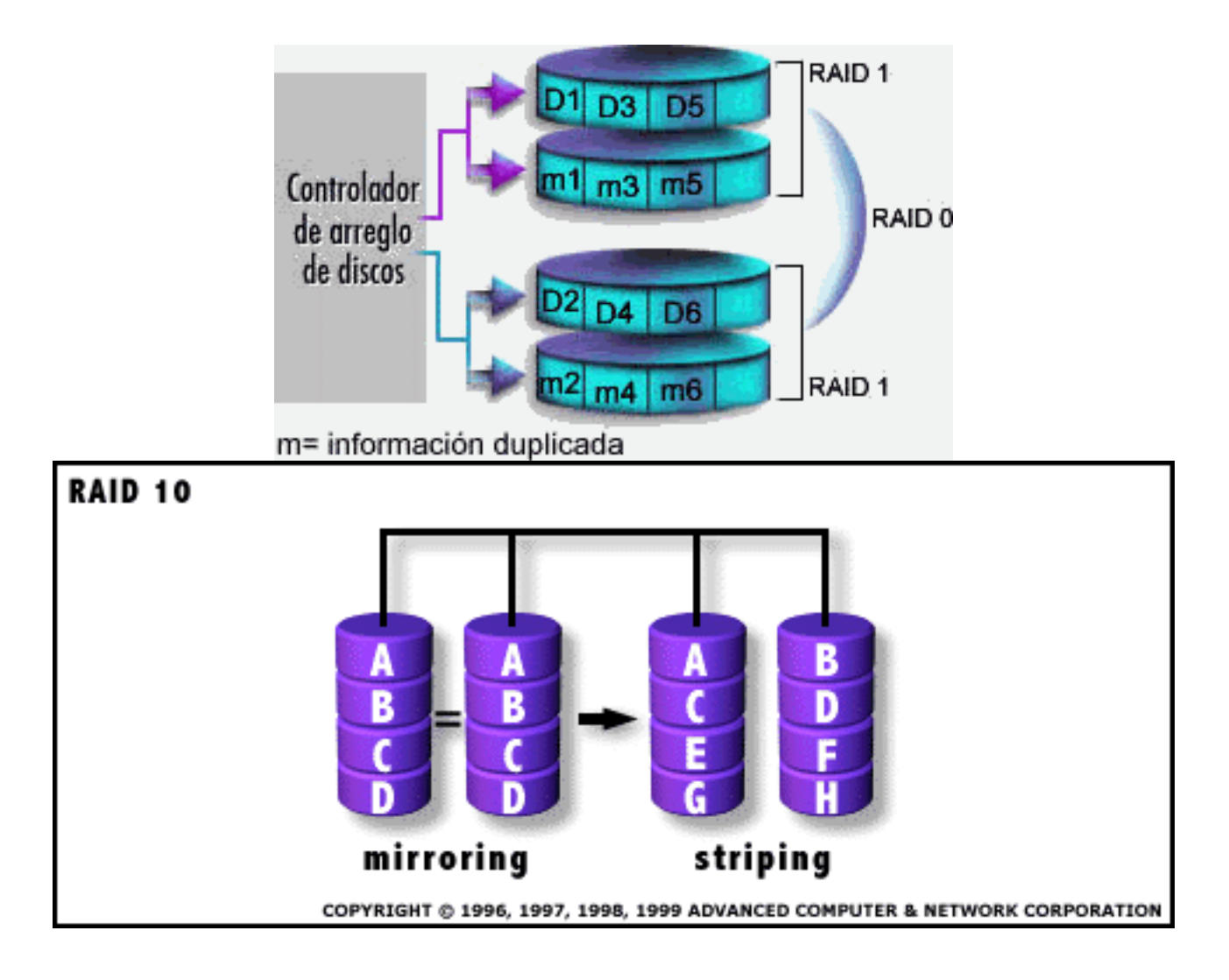

<span id="page-7-1"></span>El **RAID 53**, este tipo ofrece un conjunto de bandas en el cual cada banda es un conjunto de discos RAID-3. Esto proporciona mejor rendimiento que el RAID-3, pero a un costo mucho mayor.

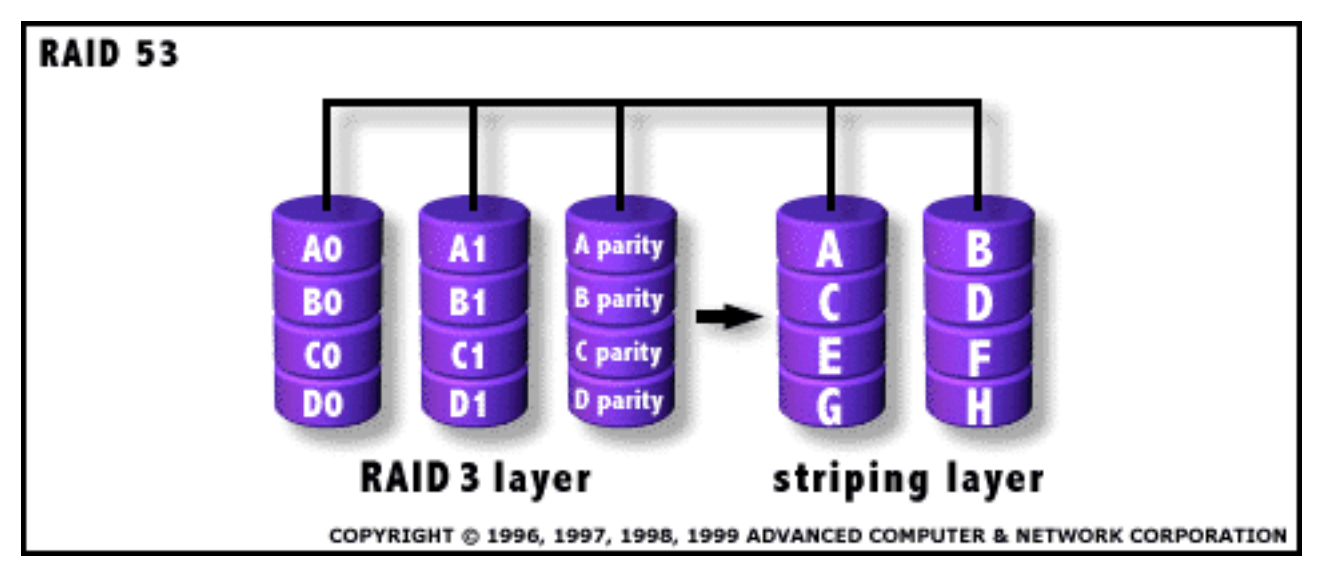

<span id="page-8-0"></span>El **RAID 0+1** (*STRIPPING + MIRRORING*), consiste en la duplicación de los datos en diferentes conjuntos de discos, para un posterior stripping dentro de cada uno de dichos conjuntos. Este nivel está indicado para aplicaciones que necesiten altas prestaciones y un alto nivel de seguridad. *Aplicaciones*: Aplicaciones de Imagen, Servidores de archivos generales.

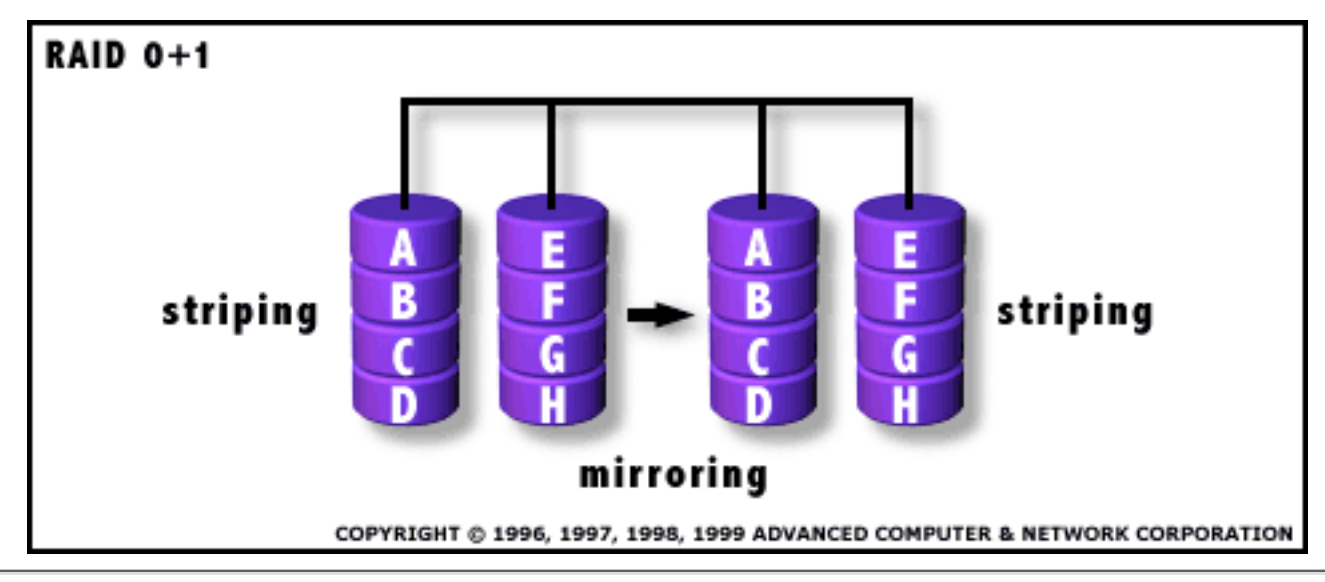

[GFDL](http://www.gnu.org/copyleft/fdl.html) © [Alberto Pesquera Martín](mailto:apm@sindominio.net)

## **Introducción a los Sistemas RAID**

<span id="page-9-0"></span>> [apm](http://www.sindominio.net/~apm/) > [Sistemas RAID](#page-0-0) > Introducción 24-Oct-2001

Hot swap: Son discos que se reemplazan en caliente. Esto quiere decir que si alguno de los discos RAID se estropeara físicamente bastaría con quitarlo y poner otro sin tener que apagar el sistema.

Hot spare: Disco sobrante. Es un disco que permanece siempre en el sistema esperando a que uno se estropee y él entre directamente en funcionamiento.

Integridad de los datos: es la capacidad que tiene un disco de aguantar un error de grabación, de corrupción o pérdida de datos. Para tal efecto se tiene que seleccionar un disco RAID o una alternativa. El nivel de integridad es uno de los primeros criterios que se han de investigar.

Mirroring: Haciendo espejo. Es un nivel de RAID (el nivel 1) que pasa por hacer una copia íntegra de un disco en otro.

Paridad: es una información redundante que es guardada para regenerar datos perdidos por un error en el disco. La paridad se genera haciendo un XOR sobre los datos de los discos y aguardándolo en otro disco o en un disco dedicado a este efecto, esto dependerá del nivel RAID que usemos.

RAID: Redundat Array of Inexpensive Disk Conjunto de discos con información redundante de bajo costo. Reconstrucción o regeneración: Cuando un disco falla la información redundante en los discos y los datos en los discos buenos son usados para regenerar la información del disco averiado.

Striping: es el acto de unir dos o más discos físicos en un solo disco lógico con el fin de dividir los datos entre los diferentes discos para ofrecer una significativa mejora en el rendimiento del conjunto de los discos.

## **Referencias**

<span id="page-10-0"></span>> [apm](http://www.sindominio.net/~apm/) > [Sistemas RAID](#page-0-0) > Referencias 24-Oct-2001

- Español
	- [Titanium RAID](http://www.sindominio.net/~apm/raid/ref/titanium-raid-faq.htm) (<http://www.titanium-raid.com/faq.htm>)
	- $\circ$  [Sistemas RAID](http://www.sindominio.net/~apm/raid/ref/sira.shtml)  Monografias.com (<http://www.monografias.com/trabajos6/sira/sira.shtml>)
	- O [RAID, Sistemas Operativos](http://www.sindominio.net/~apm/raid/ref/raid.shtml) Monografias.com (<http://www.monografias.com/trabajos6/raid/raid.shtml>)
	- O [RAID-Software Cómo](http://www.sindominio.net/~apm/raid/ref/Software-RAID.HOWTO.html) (Howto) ([http://ditec.um.es/~piernas/manpages-es/otros/Software-RAID.HOWTO.html](http://ditec.um.es/%7Epiernas/manpages-es/otros/Software-RAID.HOWTO.html))
- Ingles
	- [RAID Solutions for Linux](http://www.sindominio.net/~apm/raid/ref/raid.html) ([http://linas.org/linux/raid.html\)](http://linas.org/linux/raid.html)
	- **[RAID 3 vs RAID 5 In a HPC Environment](http://www.sindominio.net/~apm/raid/ref/294003.htm)** (<http://www.networkbuyersguide.com/search/294003.htm>)
	- O [Software RAID](http://www.sindominio.net/~apm/raid/ref/0011.html) Penguin Magazine ([http://www.penguinmagazine.com/Magazine/This\\_Issue/0011](http://www.penguinmagazine.com/Magazine/This_Issue/0011))
	- O [RAID Definitions](http://www.sindominio.net/~apm/raid/ref/definitions.htm)  Adjile Systems (<http://www.adjile.com/raid/index.htm>)
	- [RAID.edu](http://www.sindominio.net/~apm/raid/ref/04_00.html) AC&NC ❍ ([http://www.acnc.com/04\\_00.html](http://www.acnc.com/04_00.html))
	- O [Linux High Performace SCSI & RAID](http://www.sindominio.net/~apm/raid/ref/scsi.html) ([http://www.uni-mainz.de/~neuffer/scsi/](http://www.uni-mainz.de/%7Eneuffer/scsi/))
	- O [Linux DPT Hardware RAID HOWTO](http://www.sindominio.net/~apm/raid/ref/dpt_raid.html) ([http://www.ram.org/computing/linux/dpt\\_raid.html](http://www.ram.org/computing/linux/dpt_raid.html))
- Aleman ●
	- [RAID und Linux](http://www.sindominio.net/~apm/raid/ref/paper.html) ([http://www.infodrom.north.de/~joey/Linux/raid/paper.html](http://www.infodrom.north.de/%7Ejoey/Linux/raid/paper.html))